### Министерство науки и высшего образования РФ Федеральное государственное автономное образовательное учреждение высшего образования «**СИБИРСКИЙ ФЕДЕРАЛЬНЫЙ УНИВЕРСИТЕТ**»

Институт космических и информационных технологий

институт

Вычислительная техника

кафедра

#### УТВЕРЖДАЮ Заведующий кафедрой О. В. Непомнящий подпись инициалы, фамилия « » 20 г.

## **БАКАЛАВРСКАЯ РАБОТА**

09.03.01 Информатика и вычислительная техника

код – наименование направления

Система наблюдения за параметрами работы ИТ-инфраструктуры

предприятия

тема

Руководитель старший преподаватель А. Ю. Сидоров подпись, дата должность, ученая степень инициалы, фамилия

Выпускник Е. С. Гузнова

подпись, дата инициалы, фамилия

Красноярск 2022

# Консультант по разделам:

Этап внедрения и адаптации Партанов М.В. Дибров

Анализ данных и составление отчета М.В. Дибров

наименование раздела подпись, дата подпись, дата инициалы, фамилия

Нормоконтролер **А. Ю. Сидоров** 

подпись, дата инициалы, фамилия

наименование раздела подпись, дата инициалы, фамилия

## Министерство науки и высшего образования РФ Федеральное государственное автономное образовательное учреждение высшего образования «**СИБИРСКИЙ ФЕДЕРАЛЬНЫЙ УНИВЕРСИТЕТ**»

Институт космических и информационных технологий

институт

Вычислительная техника

кафедра

#### УТВЕРЖДАЮ Заведующий кафедрой О. В. Непомнящий подпись инициалы, фамилия  $\ll$   $\gg$  20  $\Gamma$ .

## **ЗАДАНИЕ НА ВЫПУСКНУЮ КВАЛИФИКАЦИОННУЮ РАБОТУ в форме бакалаврской работы**

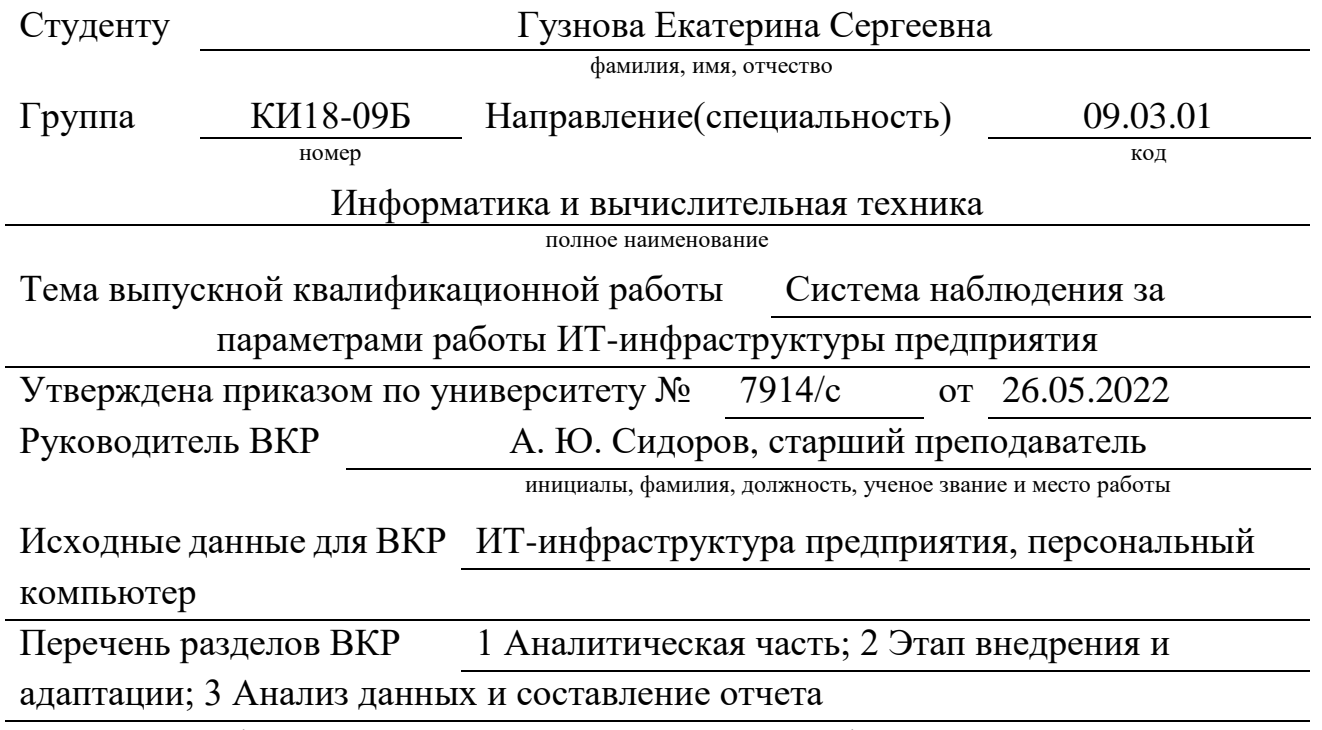

Перечень графического материала презентация в формате Power Point

Руководитель ВКР

подпись **А. Ю. Сидоров** 

Е. С. Гузнова<br>инициалы, фамилия

Задание принял к исполнению

 $\kappa$   $\gg$   $\sim$   $20$   $r$ .

#### **РЕФЕРАТ**

Выпускная квалификационная работа по теме «Система наблюдения за параметрами работы ИТ-инфраструктуры предприятия» содержит 45 страниц текстового документа, 27 иллюстраций, 1 таблицы, 1 приложение, 14 использованных источников, 1 листов графического материала.

ПРОГРАММНОЕ ОБЕСПЕЧЕНИЕ, ZABBIX, СЕРВЕР, АГЕНТ, SNMP, ВНЕДРЕНИЕ, ГРАФИК, САЙТ, СИСТЕМА НАБЛЮДЕНИЯ, ПАРАМЕТРЫ РАБОТЫ, ОБОРУДОВАНИЕ, СЕТЬ.

Объект исследования – система наблюдения за параметрами работы ИТинфраструктуры на Акционерном обществе «Научно-производственное предприятие «Радиосвязь» (далее – АО «НПП «Радиосвязь»).

Цель работы: выбор и внедрение системы наблюдения за параметрами работы ИТ-инфраструктуры на АО «НПП «Радиосвязь».

Для достижения поставленной цели был определен следующий список задач:

1. формирование требований к функциональным возможностям системы наблюдения;

2. анализ существующих систем наблюдения за параметрами работы ИТинфраструктуры;

3. установка выбранного ПО;

4. внедрение и адаптация ПО на предприятии.

В результате работы было установлено, внедрено и адаптировано программное обеспечение Zabbix, подключено необходимое ИТ-оборудование.

В итоге был внедрен и адаптирован Zabbix-сервер, с помощью которого осуществлена система наблюдения за параметрами работы ИТ-инфраструктуры предприятия.

# СОДЕРЖАНИЕ

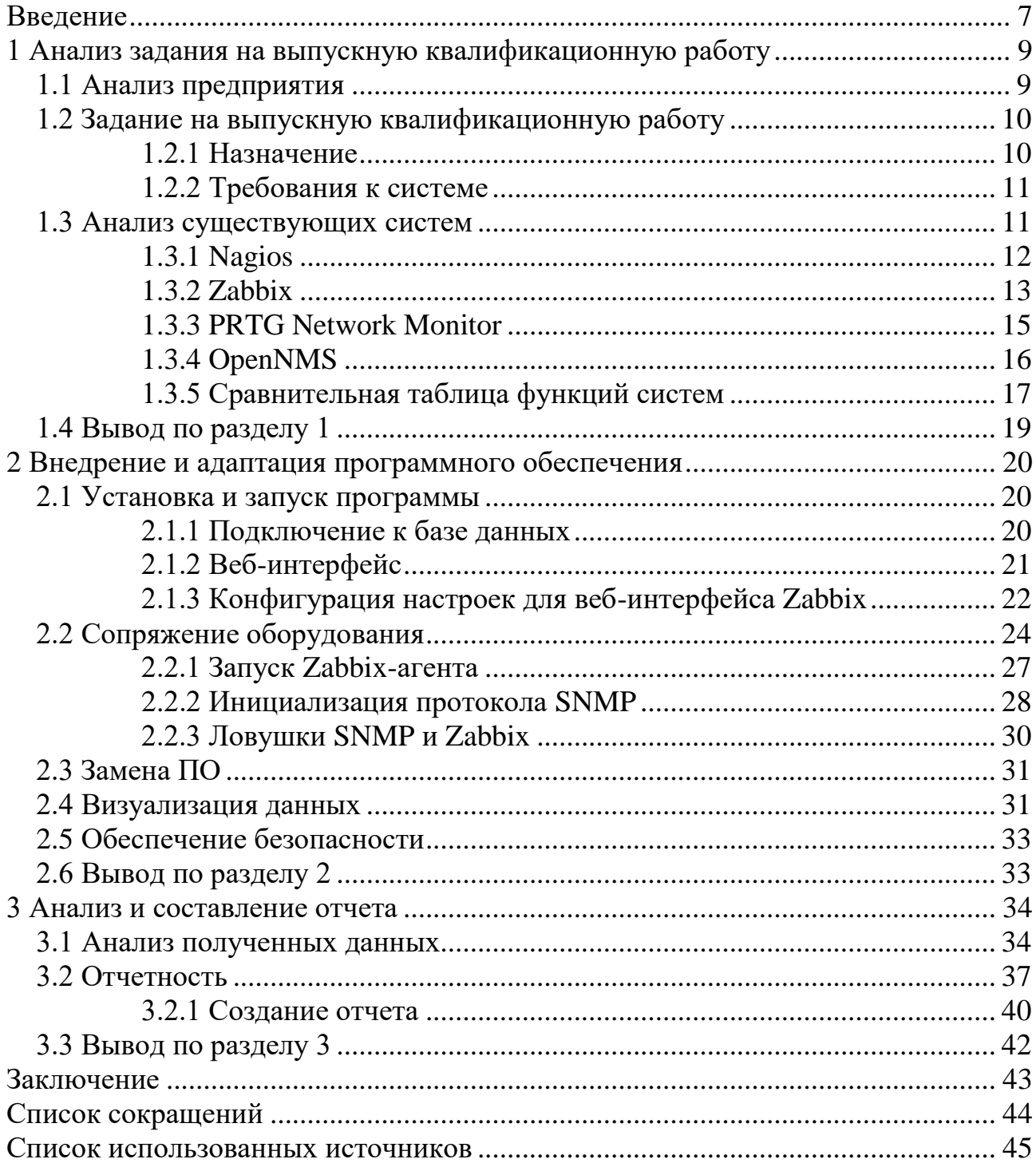

#### **ВВЕДЕНИЕ**

<span id="page-6-0"></span>Современное производство невозможно представить без средств компьютеризации и автоматизации процессов, для реализации которых необходимо создание и внедрение ИТ-инфраструктуры. Мировая практика показывает, что организация процессов функционирования с применением развитой ИТ-инфраструктуры предприятия определяет его экономическую эффективность [1].

 $MT-$ Важной залачей совершенствование является управления инфраструктурой, для решения которой применятся наблюдение и контроль, необходимые для устойчивого функционирования данной инфраструктуры и поддержания оптимальной работоспособности всех её элементов.

Сбои в работе ИТ-оборудования могут привести к перебоям в производстве, в следствии чего принести предприятию финансовые потери. Постоянное наблюдение позволит оценить состояние сети, а также исключить программные и технические сбои.

Система наблюдения позволяет получать информацию о событиях, происходящих на ИТ-инфраструктуре в едином центре, оперативно оценивать влияние состояния оборудования на работу ключевых информационных систем обеспечивать устойчивое предприятия, a также рациональное  $\boldsymbol{\mathrm{M}}$ функционирование систем [2].

ИТ-наблюдение - это автоматизированная система наблюдения ИТинфраструктуры предприятия, которая контролирует и собирает параметры всех ИТ-систем.

 $MT-$ Осуществить внедрение большинства систем наблюления инфраструктуры не так просто. Это связано с различными сложностями и ограничениями.

Выбирая систему наблюдения, стоит предусмотреть, что существует множество программных продуктов, как коммерческих, так и бесплатных.

Поэтому необходимо учитывать не только возможности и характеристики выбранного продукта, но и стоимость, а также сложность внедрения.

Целью выпускной квалификационной работы является выбор и внедрение системы наблюдения за параметрами работы ИТ-инфраструктуры на АО «НПП «Радиосвязь». Необходимо установить программное обеспечение (далее – ПО), обеспечить надежное соединение его с другими системами, так как система ИТнаблюдения не может работать изолированно от других. Финальным этапом является внедрение и адаптация ПО под нужды предприятия.

Изъято с 5 по 46 страницы, так как имеют потенциальную коммерческую ценность.